## **Rendering NSI file**

**renderdl** reads a file containing scene description commands and "executes" them. Such files are commonly referred to **NSI files** (NSI stands for [Nodal](https://documentation.3delightcloud.com/display/NSI/Introduction)  [Scene Interface](https://documentation.3delightcloud.com/display/NSI/Introduction)). There are two kinds of NSI files: ASCII encoded and binary encoded. A binary NSI file is smaller than its ASCII encoded equivalent, but an ASCII NSI file has the advantage of being human readable and editable in a text editor.

To render a file named file.nsi, just type:

renderdl file.nsi

## Command Line Options

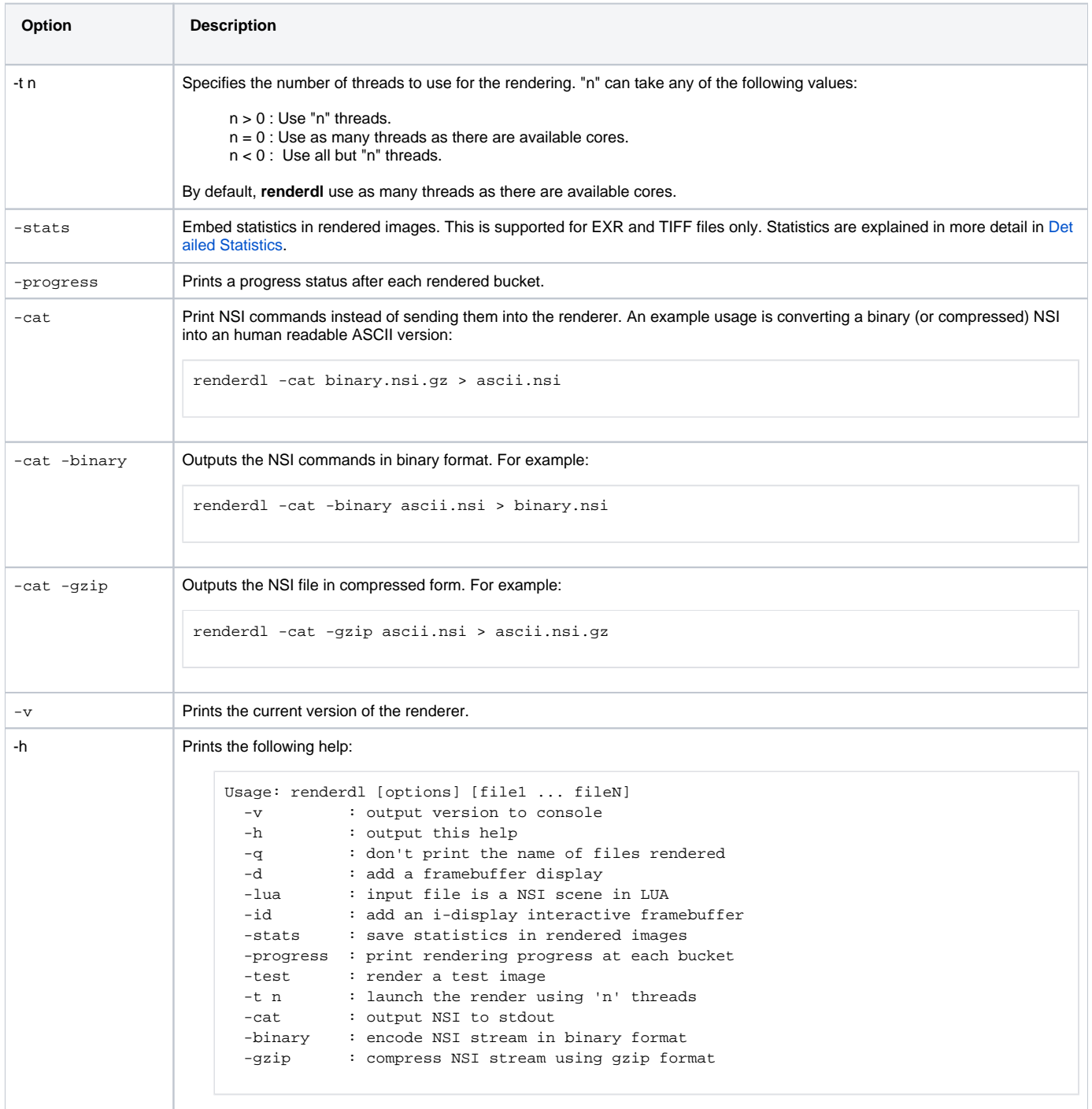

## No File Name Specified

If no file name is specified, **renderdl** reads scene description commands from the standard in. This feature enables piping commands directly in **renderdl** . For example, to enter scene description commands interactively (which is not really practical), do the following:

```
renderdl
Reading (stdin)
<enter commands here>
```
If you wish to pipe the content of file.nsi in **renderdl**, type:

```
cat file.nsi | renderdl
```
## Shell Return values

The **renderdl** executable will return one of the following values:

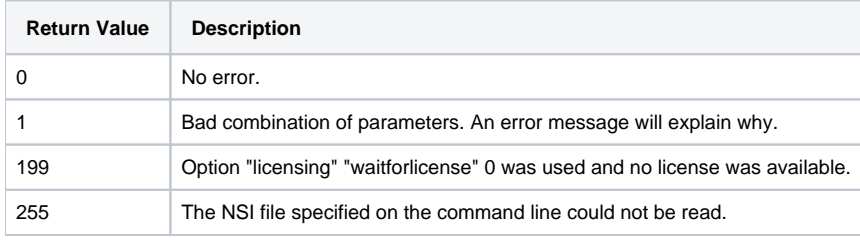